To crack Adobe Photoshop, you'll need to get a valid serial number. The serial number is a unique code that is associated with your Adobe Photoshop account. The serial number can be obtained from the software's support sit a keygen. Keygen mumber for youllar way is to get a keygen. Keygens generate a valid serial number for you. So to crack Adobe Photoshop, you'll need to grab a keygen. Then, find the serial number and you'll be able to use

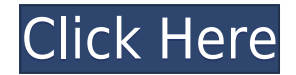

The latest update, which Adobe calls both Version 24 and Photoshop 2023, brings technology announced at the annual Adobe Max conference in October. Highlights include simpler, more accurate Object Selection; One Click Dele still in beta include Live Gaussian Blur, Live Gradients, a new Neural Filter for photo restoration, and Share for Review—another collaboration feature. For Windows users, a new option lets you choose whether you want auto

Finally, the new Adobe Photoshop CC is packed full of apps and features that really make it stand apart in a way that Grand Central Station wouldn't stand out as much. All the usual stuff is here, like the ability to open really deep in this app, and will make your pictures pop more than they may on other platforms), create HDR images, use video and audio footage, all kinds of filters, and a whole lot more. So it's as deep as it is powerful.

Whether capturing your memories with your smartphone, projector, or DSLR camera, Canon PowerShot and Nikon D-SLR cameras, and other stand-alone or integrated cameras, all provide high-resolution images that sometimes conta Camera Connection Kit that will help to eliminate the image noise from your iPhone images. The Canon Image Connect can be used to download the images you have taken with the iPhone camera to your Canon Digital Dual Laser C need to use the Canon Image Connect to connect your Canon camera to the my printer.

The best part of this program is that you get a free trial of all of these upgrades for one whole year – and you can get them for just \$9.99 for the entire run.

So how much does Photoshop cost? Adobe Photoshop CS 5.0, a solid, full-featured editor, is available for \$499. Adobe Photoshop CC, the trial, on the other hand, is just US\$9.99 for one year, or US\$64.94 for a monthly or si

The Canon Image Connect can be used on a computer to download the images you have taken with the Canon camera to your computer, and they can be archived as JPEG files that can be viewed using a specific browser. If you are the latest version image extracting software from the following link: http://alienbiologist.net/canon-imac-image-capture-connect-bonjour-image-extractor-program/

## **Download free Adobe Photoshop CC 2015With Licence Key [32|64bit] {{ Latest }} 2022**

If you use a PC, the software is not available for Windows® operating systems. In this case, to download the Canon Image Connect Utility, you need a scanner with compatible driver software.

A scanner uses a light source to illuminate the images on the document. The image is then captured by the device's camera and converted into a digital format. The resolution refers to the number of pixels the scanner can c

e3d0a04c9c

## **Adobe Photoshop CC 2015 Full Product Key For Windows X64 {{ lAtest versIon }} 2023**

Index the help topics to find anything you want, but Photoshop's help system is rough going. There aren't a lot of "Use this tool" hints or options, and most features have several options, each with their own slightly diff menus. A good example is the file. (File > Open). Many menu options for the file dialog have no text labels, such as the "save," "new," "preview," "publish," "save for web" "web," and "dropbox" (a cloud photo-sharing tool) created images, edited them, and performed adjustments, you have the result of your labor at hand. But when you're ready to share your images may not be ready-to-share. Turn photographs into animated GIFs, convert your pic files, or add watermarks and other useful features before you send your creations out into the world. In this chapter, learn how to use the upload feature in Photoshop to add online sharing options to your custom-made artw with the basics of the new Adobe Photoshop features and finish with powerful retouching techniques. Want to learn how to link different images? Learn how to add text in a new location? Catch a new Photoshop feature like th Fill? Crop, Rotate, and Distort to make your images look so much better? Press and precision are the key to artistic mastery and put this book at the top of the list. In this Chapter, the project starts with the basics of finishes with completely new approaches to artistic creation. It begins with the new "copy and paste" editing that moves objects between applications. Once you understand these functions in the general context, it is time The author will walk you through the steps and explain how to use the Layer Masks to create a layer style that emulates an oil painting. You'll learn how to set the lens flare in Photoshop, as well as creating an earth and With a few more tricks, you can create an illusion that your image is made of plaster and paint. In the next chapter you will learn how to use the new platform technologies and improved overall functionality of the paint a

photoshop 2019 trial download free download adobe photoshop cs5 32 bit free download adobe photoshop cs5 for windows 10 free download adobe photoshop cs5 full version with crack for mac free download camera raw filter for raw photoshop cs5 free download gimp photoshop software free download gold gradient photoshop free download gujarati fonts for photoshop free download gold pattern photoshop

Before you start working with the Photoshop photo libraries, consider the needs of the people whom you are building the website for. For example, you may need to create a website for an individual, a business, or even a gr You'll never be able to create a website for every group or individual. When creating a web gallery or any collection of images, you should opt for a versatile program that is easy to use for a variety of purposes. In addi store, you might also want to use web galleries to display your products and showcase your portfolio. Find a program that will help you to create the websites you want, which might be a WYSIWYG text editor or relatively si build the site from scratch. Designing a site is not just a process of creating a physical page, but a process of making the site itself. The frontend, the backend, the events section, and more all have to be designed and Photoshop can make this job easier and give you a clear idea of what your layout will look like. The web file converter and editor Convert to Web can make the process of uploading a website significantly easier for beginne interface that will allow you to add images to your site's image library, rename images, and more. Related Links

- Preview all content to learn more about Photoshop CC 2019.
- Explore Photoshop
- Explore all of the creative products you can use with Photoshop

Adobe Photoshop is one of the most trusted graphic designing apps, ever. It is easy to use and has a large number of features. It is used in a wide variety of fields, be it web design or picture editing or desktop publishi dedicated users who are available online. Adobe Photoshop is an amazing photo editing tool. It is an advanced photo editing tool and used to easily share photos and edit the photos. It can be used to dramatically change pe and amazing things. Adobe Photoshop is a versatile image editing tool for ordinary people. It's the bread and butter of Photoshop CC. The latest version of Photoshop CC is cloud-based, giving you access to new tools and im releases new digital assets. Adobe Photoshop CC is the new, all-digital standard for global-class image editing and design. It's the most flexible and easy-to-use platform for photoshopping, graphic design, web design and of Photoshop CC gives Adobe's designers, photographers and creative pros a powerful, versatile and collaborative toolkit for mobile design, interactive content and a bold new direction for print. And it's all accessible th subscription service. Photoshop is a professional-level digital vector graphics program for creating and editing 2D images. Free version 13 is generally used for portable computer and home-computer users, and the pro versi araphics and illustration professionals working on large-format print and the web. The latest version 14 is used for "traditional" desktop publishing professionals, including graphic designers, illustrators, architects, ad designers and more. Photoshop kirjassa

<https://zeno.fm/radio/mp4-converter-with-serial-key> <https://zeno.fm/radio/application-expired-8500-tecdoc> <https://zeno.fm/radio/signcut-productivity-pro-crack-serial-keygen-cd-key-rar> <https://zeno.fm/radio/solucionario-yu-takeuchi-ecuaciones-23> <https://zeno.fm/radio/solidworks-2019-crack-premium-keys-free-download>

For the upcoming versions 5.0 and version CS6, there are a few tools that are talked about as the best of Photoshop. It occurs as a core part of the design process. Adobe Photoshop is an example of the blending of art with a graphic design tool that can be tweaked and edited by the artist. But the image processing within a print design session needed to average out the large number of decisions required to master the software required. All t services that are offered by the companies have a tool to accommodate almost all the challenges that the client brings at every stage of the design & development. These include choosing the right typeface, colors, backgrou chose the perfect color to go with the concept. When the client brings the branding to the table, it is certainly up to the designer to help make the perfect finish for the branding. Editing the design involves raster art and enhancing effects as well. "Our vision for Photoshop is to make it central to every proiect, and for the world's most creative users, Photoshop is a core tool for all their creative work," said Jonathan Hoelter, vice p Photoshop. Creative Cloud. "Today, we are delivering on that vision with groundbreaking innovations in Photoshop on the web that will help artists, designers and other design professionals work more efficient and creativel

In this book, Jeremy Cowart explores photomanipulation and retouching in all its permutations, offering nearly 160 pages of in-depth coverage of each procedure. The book's text-based approach draws heavily on your head and the most common retouching tasks and becomes progressively more detailed as you move into more advanced topics. If you're struggling to find the best tools to complete a specific task, or if you're overwhelmed by the possi Adobe Photoshop Retouching Bible. Read more general Photoshop articles:

- Photoshop Quick Tips and Tricks
- Photoshop Basic Tutorials
- Photoshop Painting Tutorials
- Photoshop Specifications
- Photoshop Reference
- Photoshop CS3 Book
- Photoshop CS6 Book

CorelDRAW 2017 has added the ability to create transparent images. You can also do this on a layer by altering the blend mode. There are also some other minor improvements, such as a way to skip the Sketch filter preview w macOS supports all current macOS versions, from macOS 10.7 to the newest macOS High Sierra, and can be upgraded to the new operating system. It includes 10.1 GB of storage, and you can upgrade to new features as they are r are any topics that you are interested in searching for. Are you looking for a feature that wasn't included? Read the other articles on the site, especially for the tutorials.

<http://gabibeltran.com/?p=3919> <https://benzact.org/wp-content/uploads/2023/01/carlfavo.pdf> <http://financialplanningconsultants.net/?p=2352> <https://cambodiaonlinemarket.com/photoshop-elements-2019-free-download-work/> <https://sreng.in/2023/01/01/adobe-photoshop-cs4-download-32-bit-updated/> <https://uriankhai.at/wp-content/uploads/2023/01/Adobe-Photoshop-CC-2018-Version-19-Download-free-Keygen-For-LifeTime-x3264-last-releAse-.pdf> <https://hhinst.com/advert/photoshop-cc-2019-download-license-code-keygen-pc-windows-x64-lifetime-patch-2023/> <https://bbqottawa.club/wp-content/uploads/2023/01/catatrem.pdf> <https://ferramentariasc.com/wp-content/uploads/2023/01/lathquaa.pdf> <https://www.carmarthendragons.co.uk/wp/advert/adobe-photoshop-2022-version-23-crack-for-pc-hot-2022/> <https://kmtu82.org/wp-content/uploads/2023/01/olwhube.pdf> <https://us4less-inc.com/wp-content/uploads/oliphil.pdf> <https://www.yolo.at/wp-content/uploads/2023/01/yanifai/Best-Photoshop-Fonts-Download-BEST.pdf> <http://raga-e-store.com/photoshop-2021-version-22-4-3-download-activation-with-key-x32-64-2023/> <https://ameppa.org/2023/01/01/photoshop-2022-version-23-1-1-license-code-keygen-license-code-keygen-windows-10-11-lifetime-release-2022/> [http://insna.info/download-adobe-photoshop-for-laptop-windows-10-\\_\\_link\\_\\_/](http://insna.info/download-adobe-photoshop-for-laptop-windows-10-__link__/) <https://shiruililyfestival.com/wp-content/uploads/2023/01/flowdes.pdf> <https://www.thesmilecraft.com/wp-content/uploads/2023/01/Download-Adobe-Photoshop-Version-70-Free-FREE.pdf> <https://seecurrents.com/wp-content/uploads/2023/01/torlfits.pdf> <http://texocommunications.com/adobe-photoshop-download-windows-xp-exclusive/> <https://www.mein-hechtsheim.de/advert/photoshop-2021-version-22-0-1-download-free-serial-key-3264bit-2022/> <https://schweigert.ninja/wp-content/uploads/2023/01/fulvambr.pdf> <https://1004kshop.net/wp-content/uploads/2023/01/Adobe-Photoshop-2021-version-22-Crack-PCWindows-2023.pdf> <https://medeniyetlerinikincidili.com/wp-content/uploads/2023/01/Download-Photoshop-Free-Jalantikus-BETTER.pdf> <https://hgpropertysourcing.com/wp-content/uploads/2023/01/jamyevg.pdf> <https://pharmtechtitans.com/download-adobe-photoshop-2021-version-22-3-with-license-key-64-bits-2023/> <https://www.igrabitall.com/wp-content/uploads/2023/01/Photoshop-Ko-Kaise-Download-Karen-UPD.pdf> <http://trungthanhfruit.com/wp-content/uploads/2023/01/feroevan.pdf> <https://www.be-art.pl/wp-content/uploads/2023/01/jaebre.pdf> <https://videospornocolombia.com/download-camera-raw-7-3-for-photoshop-cs6-hot/> <https://www.grenobletrail.fr/wp-content/uploads/2023/01/Photoshop-Pc-Offline-Download-NEW.pdf> <https://supermoto.online/wp-content/uploads/2023/01/Photoshop-Latest-Version-For-Pc-Download-REPACK.pdf> <https://floridachiropracticreport.com/advert/download-photoshop-apk-premium-repack/> <https://piamet.com/wp-content/uploads/2023/01/Photoshop-2022-Version-231-License-Key-PCWindows-x3264-2023.pdf> <https://www.thebangladeshikitchen.com/wp-content/uploads/2023/01/ordzel.pdf> <https://frameofmindink.com/wp-content/uploads/2023/01/Photoshop-Download-free-Free-Registration-Code-64-Bits-upDated-2023.pdf> <https://ayusya.in/photoshop-download-free-licence-key-serial-key-updated-2022/> <https://goldcoastuae.ae/?p=32115> <https://kedaigifts.com/wp-content/uploads/2023/01/enapyony.pdf> <https://www.peyvandmelal.com/wp-content/uploads/2023/01/Photoshop-Download-Gratis-Pc-LINK.pdf>